Como Escribir un Corrector Ortografico en 20 Lineas

# **Como Escribir un Corrector Ortografico en 20 Lineas**

- Habla: Roberto Alsina [<ralsina@netmanagers.com.ar>](mailto:ralsina@netmanagers.com.ar)
- **Codigo:** Norvig & Bacon

### **El Codigo**

```
import re, collections
def words(text): return re.findall('[a-z]+', text.lower())
def train(features):
     model = collections.defaultdict(lambda: 1)
     for f in features:
        model[f] += 1 return model
NWORDS = train(words(file('big.txt')).read())alphabet = 'abcdefahijklmnopgrstuvwxyz'def edits1(word):
   s = [(word[i:i], word[i:]) for i in range(len(word) + 1)]
   deletes = [a + b[1:] for a, b in s if b]
    transposes = [a + b[1] + b[0] + b[2:] for a, b in s if len(b)>1]
   replaces = [a + c + b[1:] for a, b in s for c in alphabet if b
   i nserts = [a + c + b for a, b in s for c in alphabet]
```
#### El Codigo

```
 return set(deletes + transposes + replaces + inserts)
def known_edits2(word):
     return set(e2 for e1 in edits1(word) for e2 in edits1(e1) if e2 in NWORDS)
def known(words): return set(w for w in words if w in NWORDS)
def correct(word):
     candidates = known([word]) or known(edits1(word)) or known_edits2(word) or [word]
     return max(candidates, key=NWORDS.get)
```
Como funciona (La teoria)

## **Como funciona (La teoria)**

Todo esto es culpa del teorema de Bayes (ignorenme!).

Queremos saber en que palabra estaba pensando el usuario. Entonces:

- Cual es la probabilidad de que sea exactamente lo que escribio? P(w)
- Dado un reemplazo c, cual es la probabilidad que sea esa? P(c)
- Cual es la probabilidad de que haya puesto w queriendo poner c? P(w|c)
- En realidad, queremos maximizar P(w|c) \* P(c)

O sea: queremos la palabra c mas probable que se parezca mas a w.

- Si es muy distinta de w, c no nos sirve (w=berde, c=hola)
- Si es muy rara, no nos sirve (w=verdo, c=bardo)
- Si es comun y parecida, c es genial!

Codigo!!!!!

# **Codigo!!!!!**

POR FAVOR!

Calculando P(c)

## **Calculando P(c)**

- Agarra un montooooooon de texto y conta las palabras.
- Indexalo por palabra
- Listo

```
def words(text): return re.findall('[a-z]+', text.lower())
def train(features):
     model = collections.defaultdict(lambda: 1)
     for f in features:
        model[f] += 1
     return model
NWORDS = train(words(file('big.txt').read()))
```
### Calculando P(w|c)

# **Calculando P(w|c)**

### **Que quiere decir parecida?**

• Distancia de edicion

Cuantas veces tengo que editar una palabra para convertirla en otra.

- $\bullet$  hola -> bola = 1 (alteracion)
- hola  $\rightarrow$  ola = 1 (eliminacion)
- $\bullet$  hola -> holas = 1 (insercion)
- $\bullet$  hola -> ohla = 1 (transposicion)

### CODIGO!!!!

### **CODIGO!!!!**

Aca viene...

Esto te da el conjunto de todas las palabrs a distancia 1 de otra:

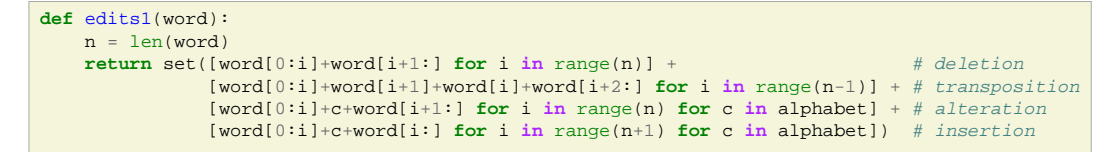

El 80% de los errores son a distancia 1. Si queres distancia 2 (95% de los errores), es usar edits1 dos veces ;-)

**def** edits2(word): **return** set(e2 **for** e1 **in** edits1(word) **for** e2 **in** edits1(e1))

## **SON DEMASIADAS!**

En realidad, edits2 da MUCHO. Entonces descartamos todo lo que no puede ser una correccion porque nunca lo vimos escrito en un texto (tiene P(c)=0)

```
def known_edits2(word):
     return set(e2 for e1 in edits1(word) for e2 in edits1(e1) if e2 in NWORDS)
len(known_edits2('something'))
3
len(edits2('something')
114324
```
# **ESTIMANDO P(w|c)**

```
def known(words): return set(w for w in words if w in NWORDS)
def correct(word):
     candidates = known([word]) or known(edits1(word)) or known_edits2(word) or [word]
     return max(candidates, key=lambda w: NWORDS[w])
```
- known descarta las palabras que nunca vimos en uso.
- correct dice:
	- si word es conocida, la correccion es word. Si no...
	- si hay palabras conocidas a distancia 1, es la mas probable de esas. Si no...
	- si hay palabras conocidas a distancia 2, es la mas probable de esas. Si no....
	- me rindo

### Y funciona????

### **Y funciona????**

Si:

```
>>> correct('speling')
'spelling'
>>>correct('korrecter')
'corrector'
```